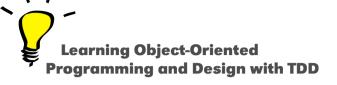

## **Runtime Architecture**

Stéphane Ducasse

http://stephane.ducasse.free.fr

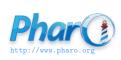

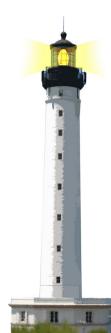

#### **Pharo's Execution Model**

Pharo virtual machine (VM) executes compiled code (similar to Java, C#)

- The virtual machine and its plugins are platform specific (different versions for different OSes)
- VMs exist for MacOS, Windows, Linux (different versions), iOS, ARM, Android

## **Multiple Stage Compilation**

- 1. Pharo code is compiled to bytecodes (platform neutral instructions)
- 2. The virtual machine transforms dynamically bytecodes to assembly

#### **Virtual Machine**

- Pharo.exe, Pharo.app... are the virtual machines
- There are two modes:
  - from command-line or in interactive (UI) mode
- It executes compiled code / generates on the fly assembly
- Compiled code is packaged / stored in an image (memory snapshot)
- The virtual machine only needs the image to execute programs

## **Image Files: Memory Snapshots**

.image files is a cache of objects:

- Simple objects (points, strings ...)
- But also compiled classes and compiled methods
- Each time we save the image, all objects are saved to disc
- At startup we get back all the objects we saved
- PC (program counter) is also saved and restored
  - frozen execution is restarted at launch time

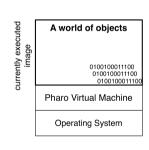

## Change Files: a Change Tape

.changes file is a tape of all the changes performed to the system

- Logs class creation/deletion, method addition/removal, actions...
- Used to browse versions
- Can replay/undo actions

#### A change is associated to an image

 To display class/method definition, tools look in the changes file associated to the current image

### **Image/Change Files**

- A change is associated to an image
- Image contains all the objects in binary form. Can be executed without the changes file
- Changes file simply contains the textual representation of the changes made to the image

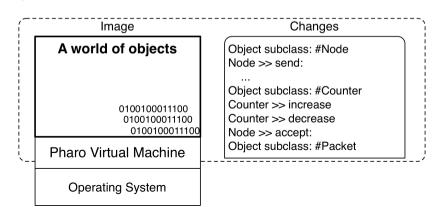

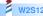

# Save your code using a package and version control system

- Change and image are handy to develop
- But they are not a software engineering artefact
- Always have a loading script that takes an image, load your code, run the tests, build your application
- Usually
  - save code using a Version Control System (monticello, git)
  - use an integration server to build automatically applications

## **About the Source/Changes Files**

#### PharoXX.sources

- Contains the textual definition of system classes and predefined objects
- Is read-only
- Created during release of new Pharo versions
- Shared to all the users (images)

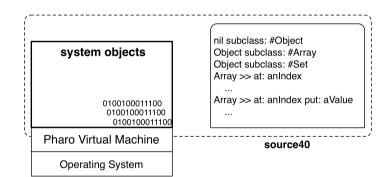

image with system objects

## **When you Define New Classes**

# During development or code loading

- New objects are compiled in the image
- New definitions are added to the changes file
- Still you can browse the definition of the system class (stored in the PharoXX.sources)

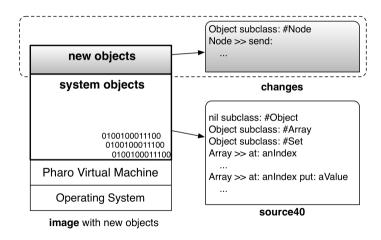

## **New Change Management is in Pharo 60**

#### Pharo change logging system

- Getting improved
  - new recording mechanism (Epicea)
  - better replay
  - new tooling (Epicea)
- Integrate better with Git and other modern distributed version control systems
- Offering new ways to produce images

#### **Conclusion**

- Powerful deployment
- Fast boot-time
- Support micro commits
- Will use modern version control

#### Resources

- Pharo Mooc W6S06 Videos http://mooc.pharo.org
- Pharo by Example http://books.pharo.org

A course by Stéphane Ducasse http://stephane.ducasse.free.fr

Reusing some parts of the Pharo Mooc by

Damien Cassou, Stéphane Ducasse, Luc Fabresse http://mooc.pharo.org

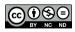